**Student Presentation**

# **Linux Containers (LXC)**

**Lightweight virtualisation alternative to VMs**

### **Elvin Sindrilaru**

### **CERN**

**Thematic CERN School of Computing 2014**

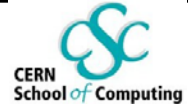

### **Outline**

**Linux namespaces and control groups (cgroups)**

**Linux containers (LXC)**

**Docker – LXC high level wrapper** 

**Containers demo**

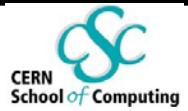

## **Linux namespaces**

- The purpose of a namespace is to **wrap** a particular **global system resource** in an **abstraction** that makes it appear to the process within the namespace that they have their **own isolated instance of the global resource**.
- Currently 6 namespaces implemented in the Linux Kernel:
	- **Mount**
	- **UTS (Unix Time-sharing System)**
	- **IPC (Inter-process communication)**
	- **PID**
	- **Network**
	- **User namespace**

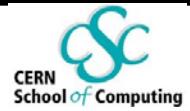

## **Linux cgroups**

- **Cgroups** allow allocating **resources** to **user-defined groups of processes** running on the system
- **Cgroup subsystems** (resources controllers) = kernel modules aware of cgroups which allocate varying levels of system resources to cgroups
- Everything is exposed through a **virtual filesystem**: /cgroups, /sys/fs/cgroup … - mountpoint may vary
- Currently up to 10 subsystems:
	- **blkio** set limits on input/output access to/from block devices such as physical drives
	- **cpuset** assign individual CPUs to tasks in a cgroup
	- **memory** limits on memory used by tasks in a cgroup

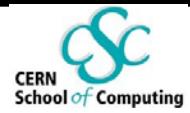

## **Linux containers - LXC**

#### **Containers**

- **<u>■ tool for lightweight virtualization</u>**
- provides a group of processes the **illusion** that they are the only ones running on the system
- **Advantages** in comparison to traditional VM:
	- Fast to deploy seconds
	- **Small memory footprint MBs**
	- Complete isolation without a hypervisor

#### **Namespaces + Cgroups => Linux containers**

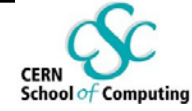

### **Containers on a host machine**

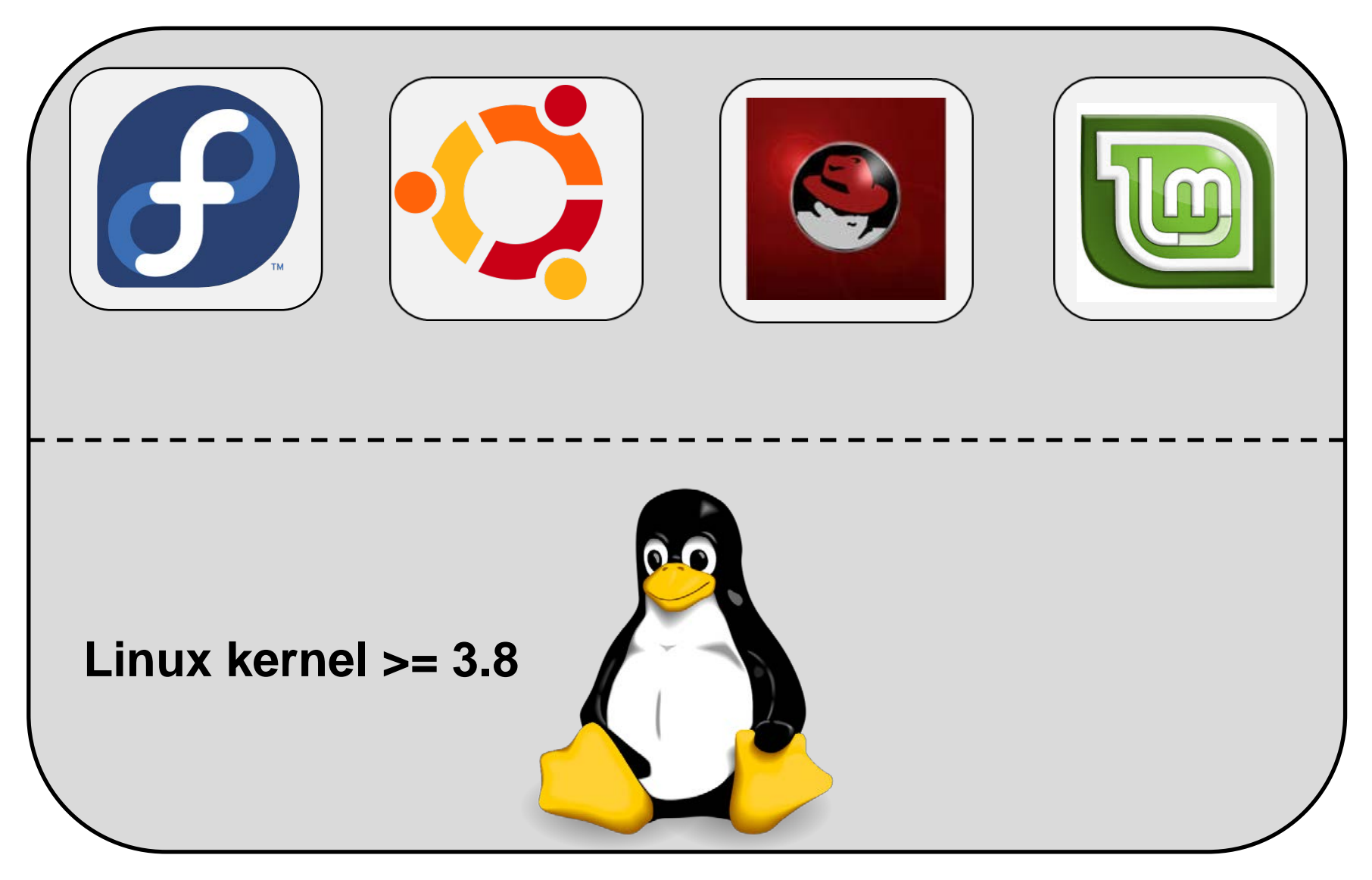

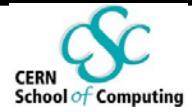

## **Docker– LXC wrapper**

"Open-source project to easily create light-weight, portable, self-sufficient containers from any application"

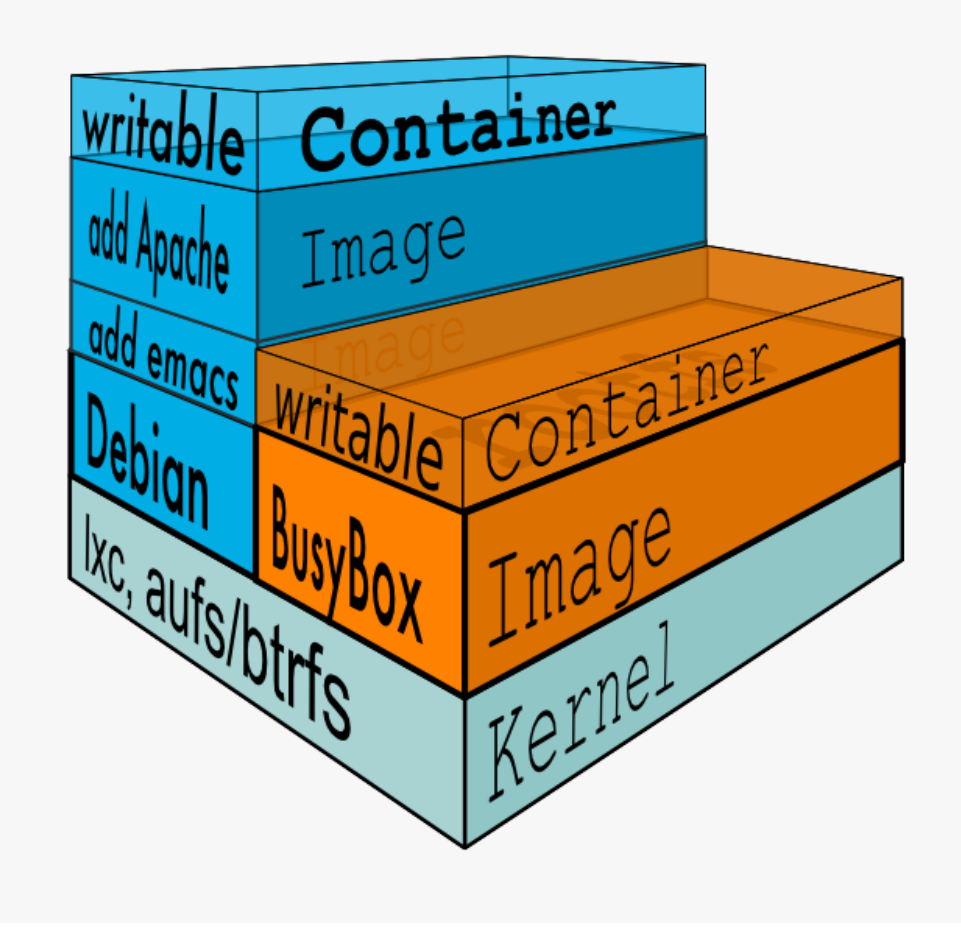

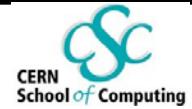

### **Docker – Layers**

- **Union File System**  union of read-write layer and all readonly layers
- **Docker Image** read-only layer, basically the root filesystem where lxc containers run in

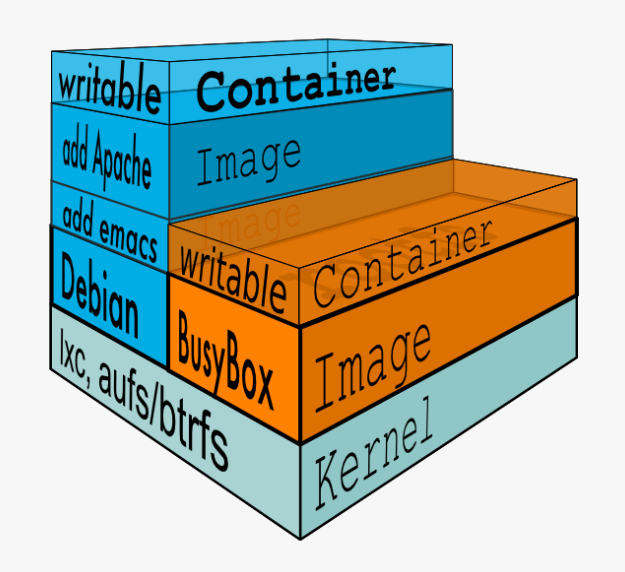

All modifications go into the RW layer

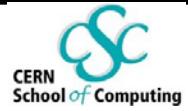

### **Docker Containers**

#### **Container**

- Read-write layer
- **Information about Parent Image (RO layers)**
- Unique id + network configuration + resource limits
- **Exited container preserves the file system state but not** the memory state
- Inside it looks like a VM, outside looks like a normal process
- Containers have state**: running / exited**
- Containers can be promoted to images: "docker commit"
- Takes a **snapshot** of the whole filesystem **(RW+RO)**

**Student presentation / Linux containers (LXC)**

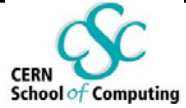

# **Containers Demo**

**Elvin Sindrilaru– CERN**